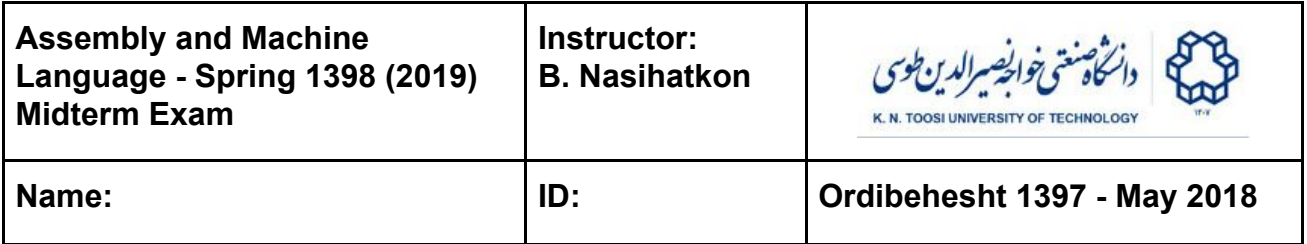

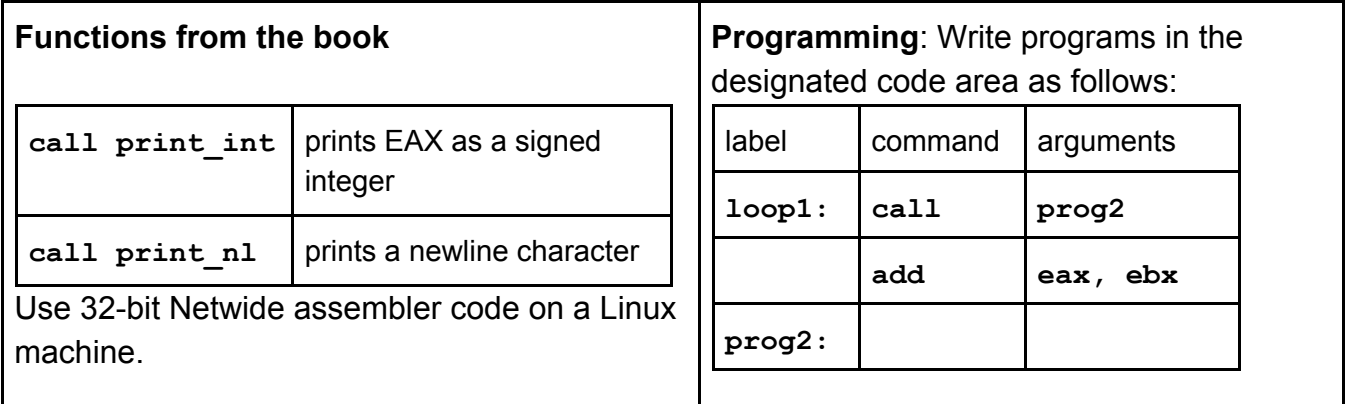

**Question 1** (20 points) Update the values of the required registered after running each of the assembly instructions below. Notice that each instruction depends on the previous one. Write down the complete solutions for the signed cases.

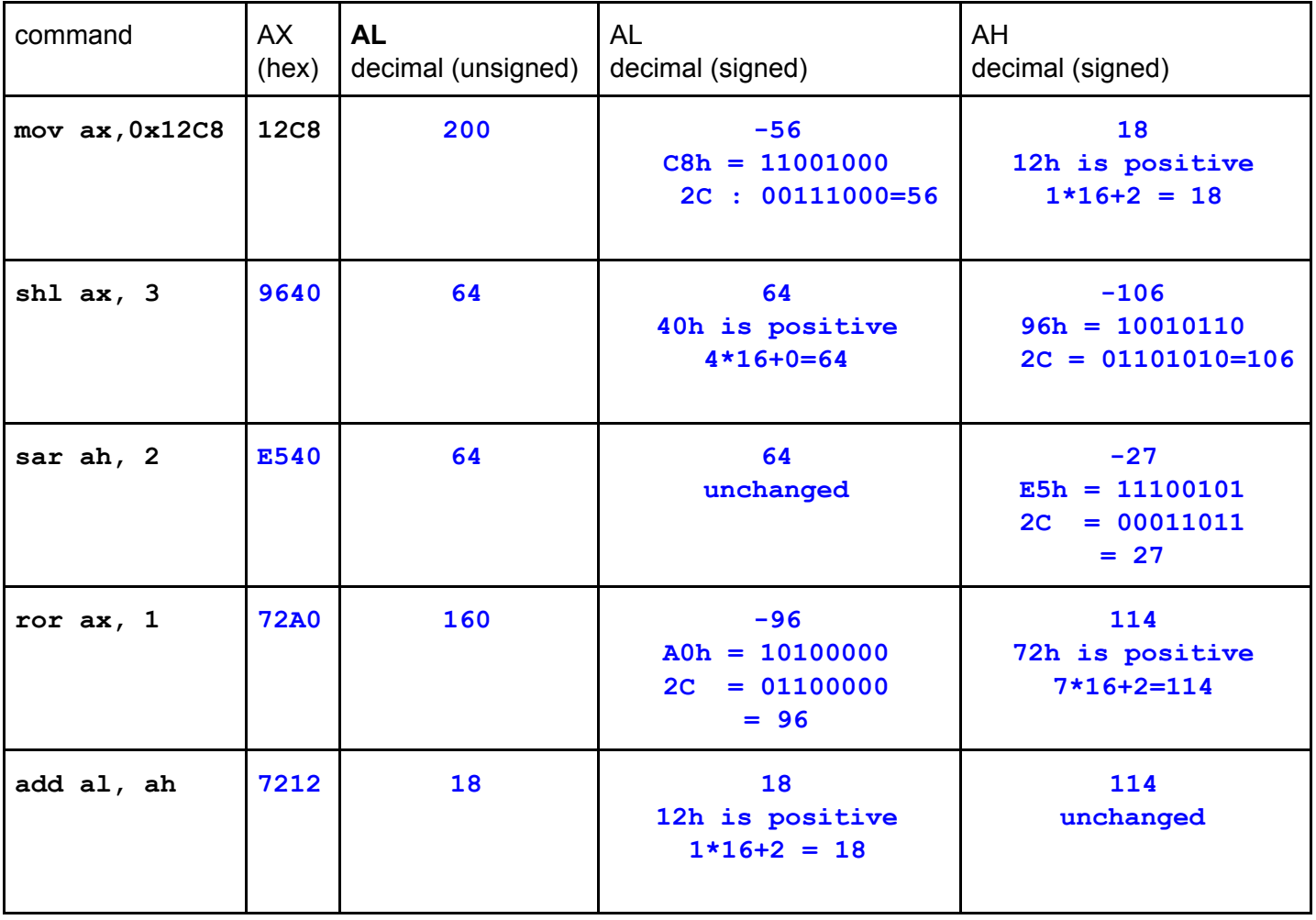

## **Question 2** (20 points)

What does the following code print? How the output relates to the input. What does each of the loops do? Explain each part of the code on the right-hand side. Assume that the input is positive.

```
 call read_int
           mov ebx, eax
           mov esi, 0
           mov ecx, 1
loop1:
           cmp ecx, ebx
           ja endloop1
           mov eax, ebx
           mov edx, 0
           div ecx
           cmp edx, 0
           jnz notzero
           push ecx
           inc esi
notzero:
           inc ecx
           jmp loop1
endloop1:
           mov eax, 0
           mov ecx, esi
loop2:
           pop ebx
           add eax, ebx
           loop loop2
           call print_int
           call print_nl
                                    Let n be the input. The code reads an input n and prints
                                    the sum of its divisors. The first loop pushes the
                                    divisors on the stack. The second loop adds up the
                                    elements pushed on the stack.
                                    ESI = no of divisors = 0
                                   for ECX = 1...n {
                                      EDX = remainder = n % EXif (remainder = 0) {
                                         push ECX
                                        no of divisors += 1 }
                                      ECX += 1}
                                    EAX = 0Repeat no_divisors times {
                                       EAX == stack.pop();}
                                    print EAX
```
**Question 3** For each piece of assembly code in the left column, write a **single** equivalent assembly instruction. Disregard changes to the FLAGS registers. Explain your answer in the final column. (25 points)

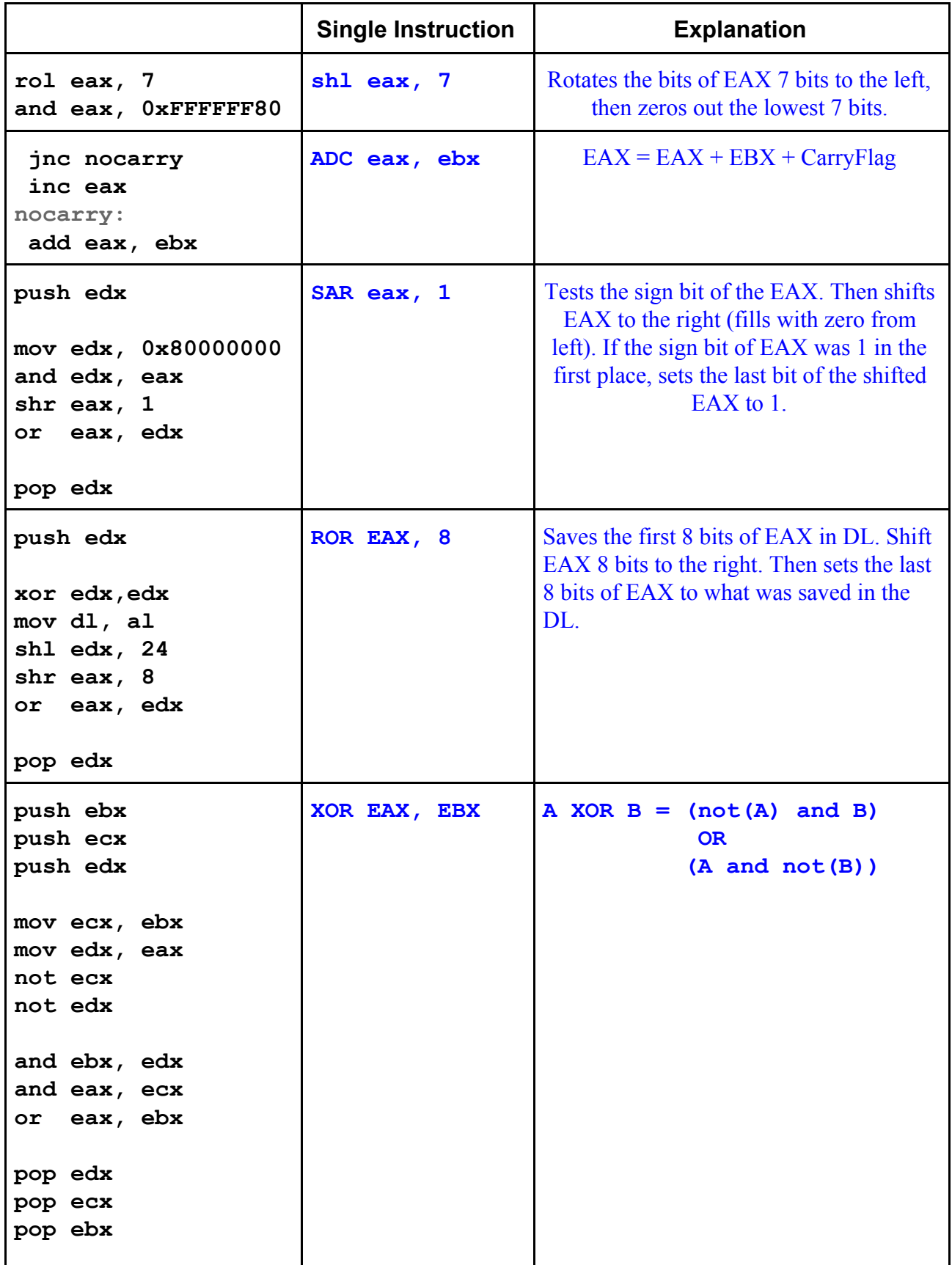

**Question 4** We want to implement a function with a variable number of arguments. **int sum(int n, ...).** The first argument **n** is always equal to the number of the remaining arguments. The function computes and returns the sum of the remaining arguments. For example **sum(3,4,7,5)** returns 16, while **sum(3,4,7,5,8)**is invalid (we never perform such a call). The assembly code below consists of two files: **main.asm** and **sum.asm**. On the left (main.asm) write an assembly code which computes the sum of the registers **eax, ebx, ecx, edx, esi, and edi** by calling the function sum, and then prints it using the **print\_int** function. On the right (sum.asm) write the body of the function **sum**. Assume that the first argument **n** is positive. **Observe all C declaration calling conventions.** Define the appropriate derivatives global, extern if needed. **(35 points)**

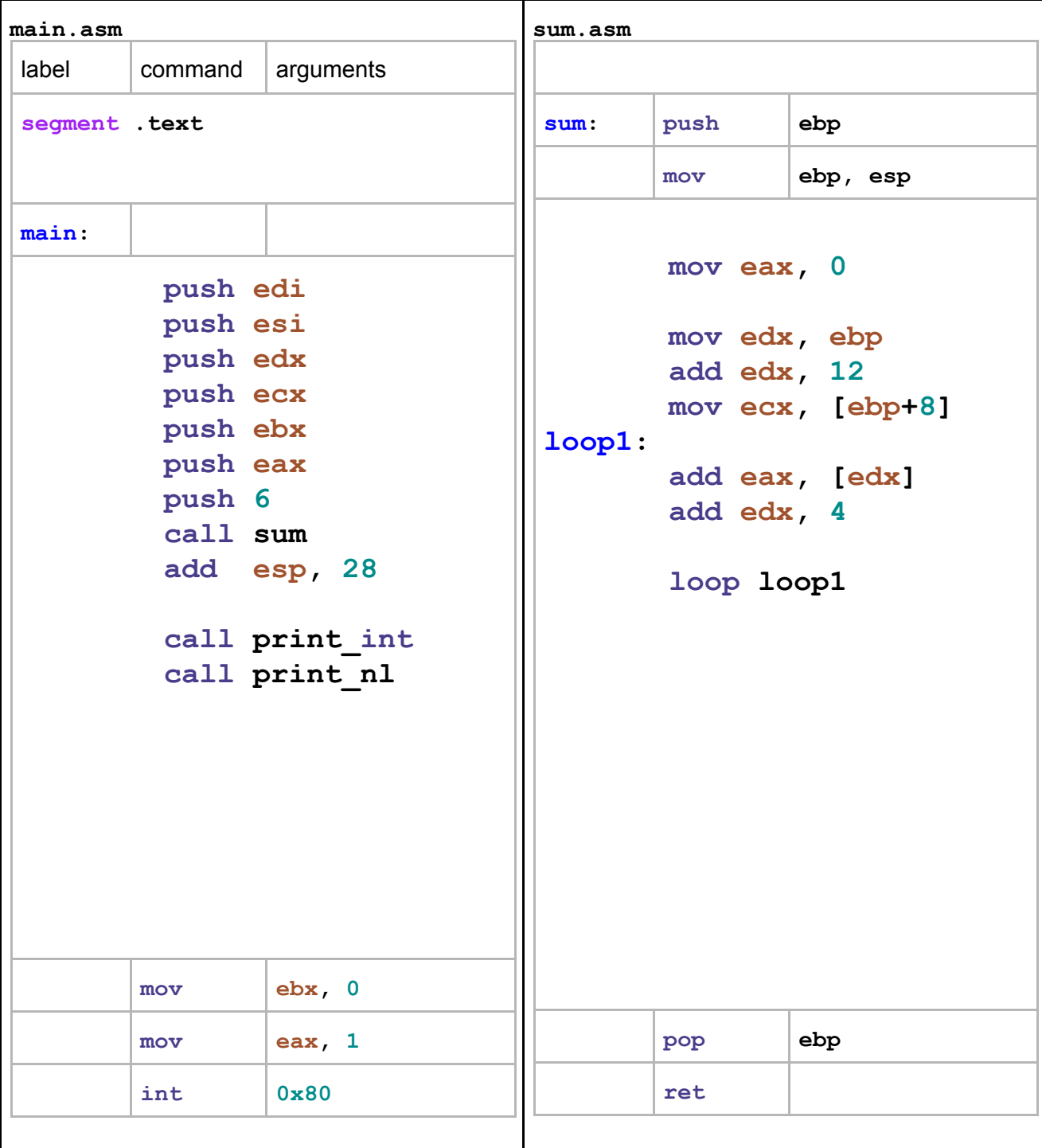